## **Cursor in Libre Office:**

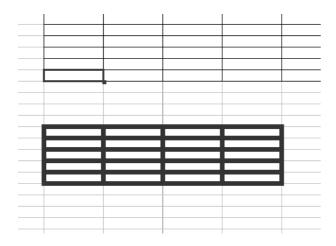

## **Cursor in Ms Office:**

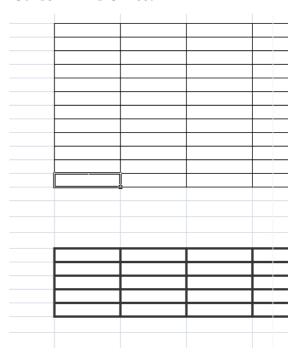

## **Cursor in Libre Office:**

(It's only possible to understand which cell is sellecting looking for Column G and Line 23)

|    | D | E | F | G | Н | 1 |
|----|---|---|---|---|---|---|
| 10 |   |   |   |   |   |   |
| 11 |   |   |   |   |   |   |
| 12 |   |   |   |   |   |   |
| 13 |   |   |   |   |   |   |
| 14 |   |   |   |   |   |   |
| 15 |   |   |   |   |   |   |
| 16 |   |   |   |   |   |   |
| 17 |   |   |   |   |   |   |
| 18 |   |   |   |   |   |   |
| 19 |   |   |   |   |   |   |
| 20 |   |   |   |   |   |   |
| 21 |   |   |   |   |   |   |
| 22 |   |   |   |   |   |   |
| 23 |   |   |   |   |   |   |
| 24 |   |   |   |   |   |   |
| 25 |   |   |   |   |   |   |
| 26 |   |   |   |   |   |   |
| 27 |   |   |   |   |   |   |

## **Cursor in MSOffice:**

Cursos changes the aspect automatically.

| -  | D | Е | F | G | Н |
|----|---|---|---|---|---|
| 40 | D | С | г | G | П |
| 10 |   |   |   |   |   |
| 11 |   |   |   |   |   |
| 12 |   |   |   |   |   |
| 13 |   |   |   |   |   |
| 14 |   |   |   |   |   |
| 15 |   |   |   |   |   |
| 16 |   |   |   |   |   |
| 17 |   |   |   |   |   |
| 18 |   |   |   |   |   |
| 19 |   |   |   |   |   |
| 20 |   |   |   |   |   |
| 21 |   |   |   |   |   |
| 22 |   |   |   |   |   |
| 23 |   |   |   |   |   |
| 24 |   |   |   |   |   |
| 25 |   |   |   |   |   |
| 26 |   |   |   |   |   |
| 27 |   |   |   |   |   |
| 28 |   |   |   |   |   |
| 29 |   |   |   |   |   |